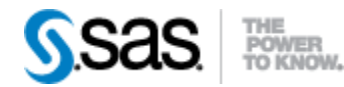

## *SAS® Life Science Analytics Framework API 2.3 Release Notes May 2020*

The SAS® Life Science Analytics Framework API 2.3 is available for use with SAS® Life Science Analytics Framework 5.2.x.

This release offers enhanced querying functionality for these areas: audit, repository, reycle bin, and membership. A summary of the updates is listed below.

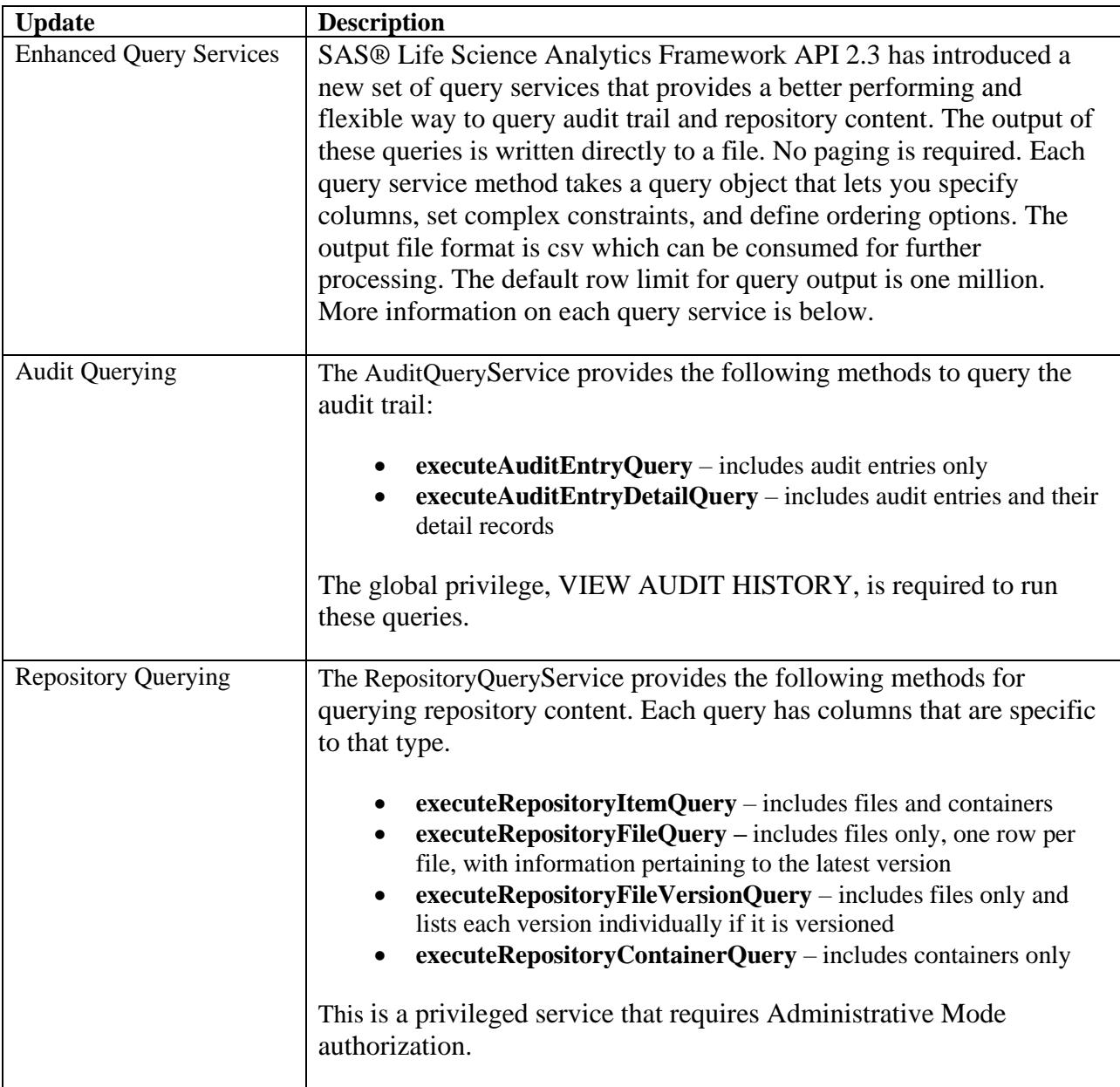

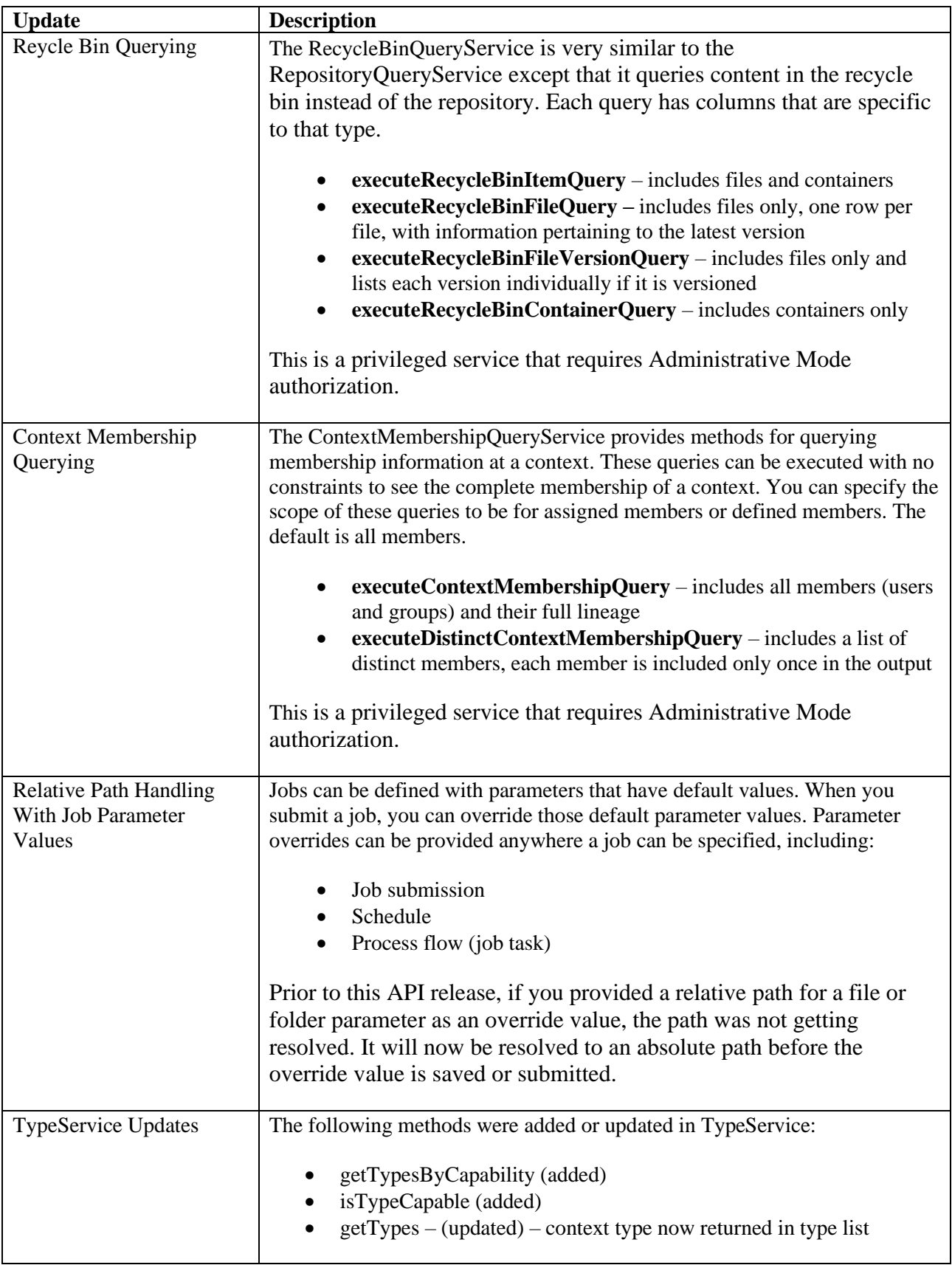